# **Referral Protocol**

December 2016

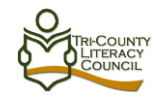

#### **Referrals to Job Zone d'Emploi**

- 1. The Assessor will complete the Employability Network Participant Referral Form with the learner at Intake.
- 2. The Assessor will email this form to Job Zone Referrals.
- 3. The Assessor will return the completed form to the Instructor.
- 4. The Instructor will enter the referral into CAMS and place the Employability Network Participant Referral Form in the learner's file.

## **Referrals Out to Other Community Resources (Guest Speakers and Site Visits during program)**

- 1. Each Learner signs the Information Session/Referral Form.
- 2. The Instructor will enter the referral information into CAMS.
- 3. The Instructor submits the Information Session/Referral Form to the IMS office. This is placed in the IMS Statistics binder.

### **Referrals to Other Programs and Services (during program)**

- 1. The Instructor will inform the Assessor by email of the learner's request for a referral.
- 2. The Assessor will complete the required referral form (Employability Network form **or** TCLC Referral form) and submit this to the partner/agency by fax or email.
- 3. The Assessor will return the completed referral form to the Instructor.
- 4. The Instructor will enter the referral information into CAMS and place the completed referral form in the Learner's file.

### **Referrals Resulting from TCLC Exit Package**

- 1. The Instructor will photocopy the page of the Exit Package showing the Release of Information and the referral request. This hard copy will be submitted to the Assessor.
- 2. The Assessor will complete the required referral form and submit this to the partner/agency by fax or email.
- 3. The Assessor will place the completed referral form in the Learner's file.
- 4. The Instructor will **not** submit the learner's file to be exited for a period of 2 weeks, during which time TCLC will wait to hear from the other agency for confirmation of the learner's participation in their program.
- 5. If the Assessor receives confirmation from the partner agency, the Assessor will enter the Referral into CAMS and inform the Instructor that the file can now be closed and exited.
- 6. If the Assessor does not receive confirmation from the partner agency, the Assessor will make 2 attempts to contact the partner agency to confirm the client's participation.
- 7. The Instructor will complete the required paperwork to close and exit a file as per normal guidelines.